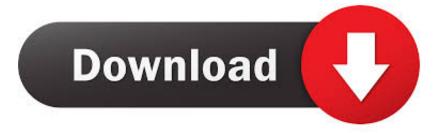

## Download Google Photos To Mac

| Q  Searc       | h downloads                                                                                                    |   |
|----------------|----------------------------------------------------------------------------------------------------|---|
| February 16, 2 | 2017                                                                                                    | _ |
| <b>K</b>       | XposedInstaller_3.1.1.apk<br>https://dl.xda-developers.com/3/9/2/1/5/0/8/XposedInstaller_3.1.1.apk?key=2fPw<br>Show in folder              | × |
| <b>S</b>       | XposedInstaller_3.0_alpha4.apk<br>https://dl.xda-developers.com/3/7/8/8/5/7/8/XposedInstaller_3.0_alpha4.apk?key<br>Show in folder         | × |
|                | Files_downloaded_by_AirDroid.zip Deleted<br>http://192.168.254.104:8888/sdctl/zip/Files_downloaded_by_AirDroid.zip?7bb=398                 | × |
| 1 <del>,</del> | <del>charles-proxy-4.0.2-win64.msi</del> <b>Deleted</b><br>https://www.charlesproxy.com/assets/release/4.0.2/charles-proxy-4.0.2-win64.msi | × |

Download Google Photos To Mac

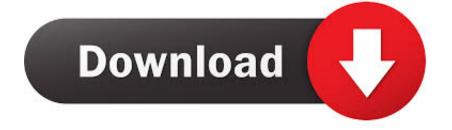

The best part of the RaiDrive's Network Drive is that all your photos are arranged neatly into folders that you can browse conveniently.. While the default name is Z, you can pick any letter of your choice from the drop-down.. In short, its a time consuming and an unpredictable affair So, what do you do in such situations?Well, how does the idea of downloading all your Google Photos, Albums and Shared albums in one place on your computer sound? Not only will you get everything under one roof, but they also do not take up space on your system.. Plus, you can always go back in time to check your old memories And the good thing is that you can search both by dates, place and as well as text.. How to download photos to Mac 0 Recommended Answers 4 Replies 0 Upvotes I want to download all of the photos from Google Photos to my Mac so I have a hard-copy back-up.

Sounds exciting? Well, let's get started Also on Guiding TechWho Can See My Google PhotosRead MoreHow to Download All Your Google Photos AlbumsWe'll take the aid of a third-party tool named RaiDrive.. Also on Guiding Tech#google photosClick here to see our google photos articles pageThings to Keep in Mind1.

## google

google, google translate, google maps, google account, google chrome, google docs, google classroom, google scholar, google drive, google meet, google play

Also on Guiding Tech#google photos. Google Photos is more than just a gallery app It's an excellent photo backup service that also churns out neat edits from time to time.. Sounds exciting? Well, let's get started Also on Guiding Tech

## google maps

Once you have verified all the settings (Reconnect at sign-in, Proxy), hit the OK button.. Download Backup and Sync for Mac Download Backup and Sync for Windows For starters, selective downloading is out of the question if you want to download more than a dozen photos.. More importantly, there's no support for external downloaders or to resume downloads later.. The manual process of downloading the pictures is too much of a hassle Then there's the inconvenience of unzipping the files and then re-arranging the photos as per your preference.

## google chrome

You'll be asked for the Google Account details and the required permissions Step 4: After the app verifies your credentials, your Google Photos account will be linked to RaiDrive.. By default, imported photos are copied into the Photos library If you prefer, you can store photos and videos outside the Photos library—for example, in a folder on your Mac or on an external hard drive—and still view them in Photos.. Then there's the inconvenience of unzipping the files and then re-arranging the photos as per your preference.. You'll be asked for the Google Account details and the required permissions Step 4: After the app verifies your credentials, your Google Photos account will be linked to RaiDrive.. The manual process of downloading the pictures is too much of a hassle Then there's the inconvenience of unzipping the files and then re-arranging the photos as per your preference.. Yep, there's your space saved since it doesn't sync the entire folder/drive to your PC. d70b09c2d4

http://diabisamo.cf/gilelm/100/1/index.html/

http://quirolrianer.tk/gilelm67/100/1/index.html/

http://corcoascanam.tk/gilelm11/100/1/index.html/